# Programski jezik JAVA PREDAVANJE 9 2019 www.etf.ac.me

### Datoteke u Javi

- • U paketu **java.io** nalaze se klase za rad sa datotekama i direktorijumima. Funkcionalnost koju omogućavaju te klase sastoji se od kreiranja, brisanja i preimenovanja datoteka i direktorijuma, čitanja iz datoteke i pisanja u datoteku, itd.
- • Datoteke i direktorijumi se modeluju klasom **java.io.File**. Objekti te klase mogu predstavljati i datoteke i direktorijume (između kojih Java, ne pravi velike razlike), ali u klasi **File** nema metoda za čitanje/pisanje datoteka. Ta je funkcionalnost, zbog svoje kompleksnosti, ali i univerzalnosti postupaka, modelovana u nizu drugih klasa.
- Za čitanje i pisanje koristi se koncept *stream*-a (kao u programskom jeziku C).
- • *Ulazni stream* je svaki objekt iz kog se može čitati niz bajtova, dok je *izlazni stream* objekt u koji se može upisati niz bajtova. Ulazni stream se modeluje apstraktnom klasom **java.io.InputStream**, a izlazni klasom **java.io.OutputStream**.
- • Na taj način proces pisanja i čitanja postaje uniforman, nezavistan od izvora iz koga čitamo ili destinacije u koju pišemo. Tako je pisanje/čitanje u lokalni sistem datoteka identično pisanju i čitanju preko mreže (komunikaciji sa Web-serverom i slično).

- • Proces čitanja i pisanja usložnjen je činjenicom da postoji više vrsta datoteka:
	- Binarne datoteke i tekstualne datoteke;
	- Datoteke sa sekvencijalnim pristupom i datoteke sa direktnim pristupom.
- $\bullet$  Binarna datoteka je niz bajtova i osnovno čitanje i pisanje vrši se bajt po bajt. Klase koje nude tu funkcionalnost proširuju apstraktne klase **java.io.InputStream** i **java.io.OutputStream**.
- Tekstualne datoteke predstavljaju niz znakova i stoga su ljudima čitljive.
- $\bullet$  Kako Java za prikaz znakova koristi **Unicode** (znak se pamti u dva bajta) to se, u principu, osnovne operacije čitanja i pisanja vrše u grupama od dva bajta.
- • Klase koje omogućuju tekstualno pisanje i čitanje imaju za osnovu apstraktne klase **java.io.Reader** i **java.io.Writer**.
- • Većina klasa omogućava sekvencijalni pristup podacima, dok za direktan pristup treba koristiti klasu **java.io.RandomAccessFile**.

#### Klasa File

• Objekti klase java.io.File reprezentuju datoteke i direktorijume. Najjednostavnija konstrukcija objekta je pomoću imena datoteke ili direktorijuma:

File f = **new** File("test.txt");

- • Treba uočiti da kreiranjem objekta tipa File nije kreirana i datoteka, **već samo objekt** koji reprezentuje datoteku i čuva njeno ime.
- Objekt tipa File pamti čitavu putanju datoteke; ako konstruktoru damo samo relativno ime datoteke (bez direktorijuma u kojem se nalazi) on ć<sup>e</sup> uzeti da je datoteka u tekućem direktorijumu (onom u kome se izvršava program).
- • Sljedeći program pokazuje da objekt tipa File može predstavljati nepostojeću datoteku.
- • Postojanje datoteke ispitujemo pomoću metode exists(), dok datoteku možemo kreirati metodom createNewFile().

#### Nastavak-program

```
1 import java.io.*;
23 public class TestFile {
 45 public static void main(String [] args){
 67 File f = new File("fajl");
8 // Put datoteke
9 System.out.println("Path = "+f.qetAbsolutePath());
10 // Da li datoteka postoji?
11 System.out.println("exists() = "+f.exists());
1213 try{
14 // Kreirajmo praznu datoteku. 
15 boolean flag = f.createNewFile();
16 // Ako datoteka već postoji createNewFile() vraća false.
17 if(flag == false) System.out.println("Datoteka već postoji.");
18 }
19 // Dužni smo procesuirati
20 catch(IOException e){
21 e.printStackTrace();
22 }
23 }
24 }
```
- • Na različitim platformama putanje datoteka se različito prikazuju. Na primjer, separator između direktorijuma i subdirektorijuma pod Unixom/Linuxom je znak "/", dok je pod Windows-ima to znak "\".
- • Da bi se izbjegla zavisnost od platformi, klasa File nudi statičku promjeljivu članicu:

```
static String separator
```
• koja sadrži sistemski zavisan separator. Njega bismo koristili na sljedeći način:

```
File f = new File("Documents"+File.separator+"test.txt");
```
#### Binarne datoteke

- $\bullet$  Za čitanje binarnih datoteka koristimo klase koje proširuju apstraktnu klasu java.io.InputStream.
- $\bullet$ Jedan dio te hijerarhije prikazan je na sljedećoj slici:

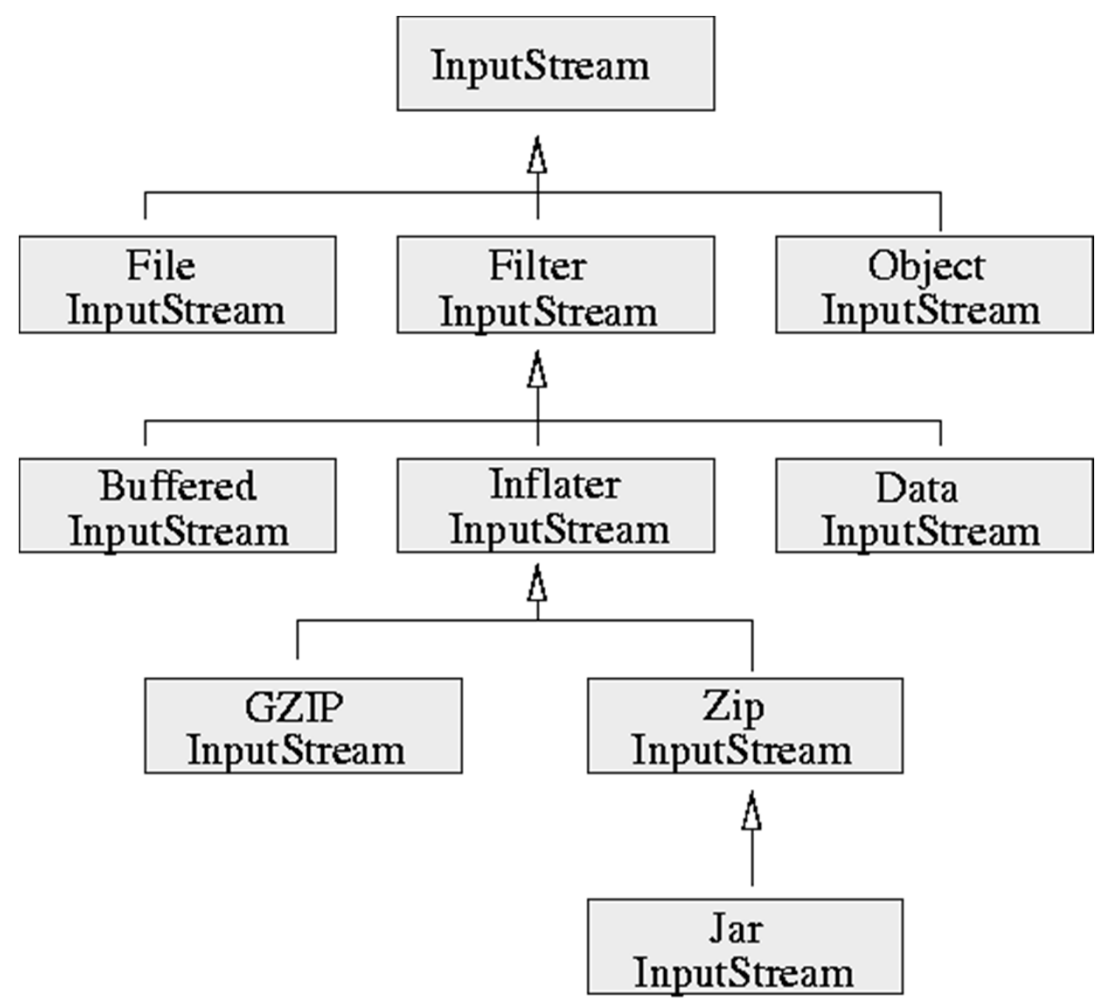

### Binarno pisanje i čitanje

```
1 // Binarno pisanje i čitanje datoteka pomoću klasa 
2 // DataInputStream, FileInputStream / DataOutputStream, FileOutputStream
 34 import java.io.*;
 56 public class TestData{
 78 public static void main(String[] args) throws FileNotFoundException, IOException
 9 {
10 boolean b = true;
11 int i = -23456;
12 char c = 'c';13 String s = "DataOutputStream";
14 double d = 234.4e+8;
1516 // Otvaranje/kreiranje datoteke
17 FileOutputStream fos = new FileOutputStream ("io example.dat");
18 DataOutputStream dos = new DataOutputStream(fos);
19 
20 // Upisivanje pojedinih tipova podataka u datoteku 
21 dos.writeBoolean(b);
22 dos.writeInt(i);
23 dos.writeChar(c);
24 dos.writeUTF(s);
25 dos.writeDouble(d);
26 dos.close();
```

```
2728 // Čitanje upisanih podataka. Kako nam FileInputStream 
 objekt nije potreban
29// osim kao argument konstruktora DataInputStream objekta 
30 ne pridružujemo mu referencu (ostaje bezimen)
3132 DataInputStream dis = new DataInputStream(new 
 FileInputStream("io_example.dat")
33 );
34
35 b = dis.readBoolean(); System.out.println("b ="+b);
36 i = dis.readInt(); System.out.println("i = "+i);
37 c = dis.readChar(); System.out.println("c = "+c);
38 s = dis.readUTE(); System.out.println("s = "+s);
39 d = dis.readDouble(); System.out.println("d = "+d);
40 dis.close();
41 }
42 }
```
#### NAPOMENE

- • Klase FileInputStream i FileOutputStream izbacuju FileNotFoundException koji mora biti procesiran. Mi smo ga umjesto toga deklarisali u throws deklaraciji u main metodi. Isto tako, sve metode za čitanje i pisanje izbacuju IOException pa je i on deklarisan.
- • Funkcije za čitanje i pisanje pojedinih ugrađenih tipova (readInt/writeInt, readChar/writeChar itd.) zapisuju/čitaju podatke binarno, u formi nezavisnoj od procesora na kojem se program izvršava.
- • Java za kodiranje znakova koristi **Unicode** šemu u kojoj se svaki znak pamti u dva bajta. Na taj je način moguće kodirati 65536 znakova, dok se trenutno koristi oko 35000. Znakovi su kodirani od 0 do 65535, a prvih 256 kodova su rezervirani za ISO 8859-1 znakove (prošireni ASCII kod). S druge strane, UTF format (**Unicode Text Format)** je kreiran za zapisivanje Unicode zanakova u varijabilnom formatu koji za jedan znak može koristiti jedan, dva ili tri bajta.
- • Instanciranje DataInputStream-a i DataOutputStream-a ne kreira novu datoteku. Te su klase proširenja klasa FilterInputStream i FilterOutputStream i njihova je uloga da prošire funkcionalnost streamova. Njihovi konstruktori kao argument uzimaju neki već otvoreni stream i na taj način konstruišu tzv. **filtrirane stream-ove**.

#### Tekstualne datoteke

- $\bullet$ Pisanje i čitanje tekstualnih datoteka i uopšte stream-ova postavlja problem konverzije znakova izme đu Unicode formata, koji Java interno koristi, i formata koji koristi operativni sistem.
- $\bullet$  Za rješenje tog problema postoji drugi skup *stream-filter klasa* koje proširuju apstraktne klase Reader i Writer. Dio hijerarhije Reader-klasa je dat na sljede ćoj slici:

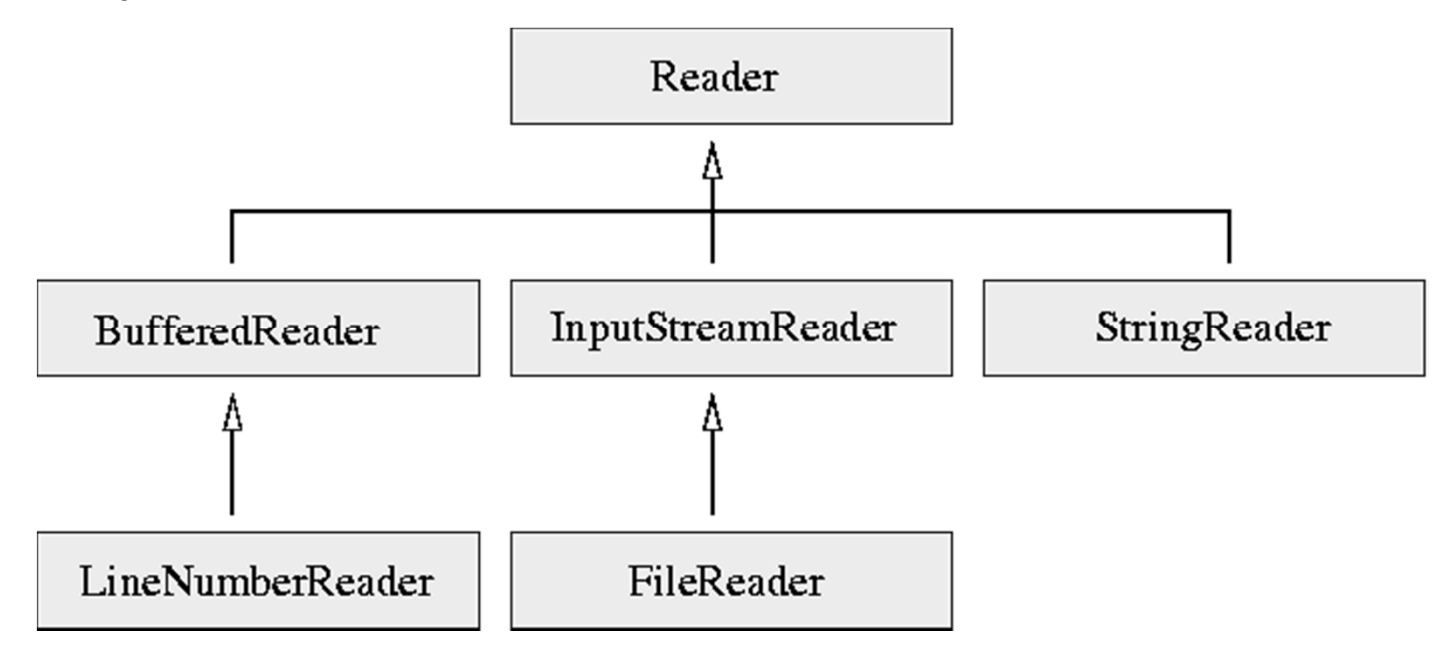

 $\bullet$ Dio hierarhije Writer-klasa dat je na slici:

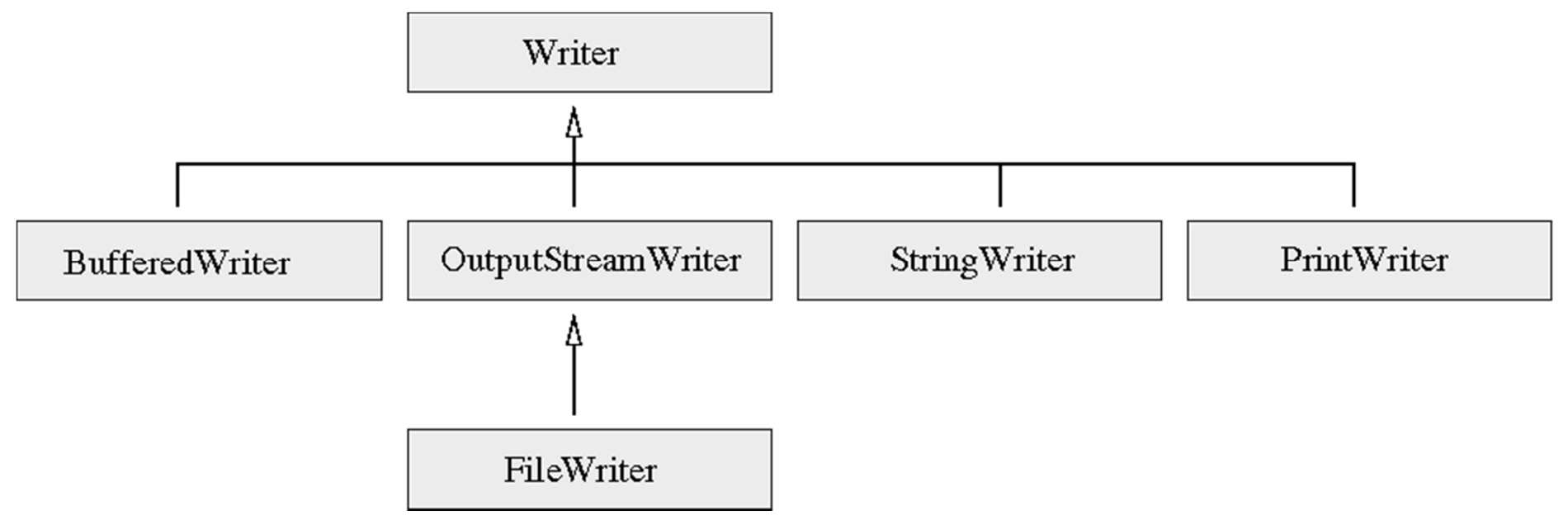

- $\bullet$  Klasa InputStreamReader pretvara ulazni stream, koji šalje niz bajtova koji predstavljaju znakove kodirane na datoj platformi, u *reader* koji emituje Unicode znakove.
- • Analogno, OutputStreamWriter konvertuje stream Unicode znakova u stream bajtova koji reprezentuju lokalno kodirane znakove.

• Na primjer, konzola predstavlja jedan InputStream. Da bismo mogli čitati sa konzole treba kreirati InputStreamReader:

InputStreamReader io = **new** InputStreamReader(System.in);

- Zatim, pomoću metode io.read() možemo čitati *reader* znak po znak.
- • Analogno, ako želimo pisati u izlazni stream (npr. datoteku) moramo ga moramo ga *filtrirati*:

OutputStreamWriter out = **new** OutputStreamWriter(**new**

FileOutputStream("output.txt") );

- • Zatim, pomoću metode out.write(**int** c) možemo pisati u *writer* znak po znak.
- • Budući da je otvaranje datoteka u tekstualnom modu vrlo česta pojava, Java nudi dvije klase koje pojednostavljuju sintaksu: to su FileWriter i FileReader. **Tako je**

```
FileWriter out = new FileWriter("output.txt" );
```
• Ekvivalentno sa.

```
OutputStreamWriter out = new OutputStreamWriter(new
                      FileOutputStream("output.txt"));
```
• Ako ne želimo pisati u stream znak po znak stoji nam na raspolaganju klasa PrintWriter koja može pisati stringove i brojeve u *Writer*. Trebamo da kombinujemo PrintWriter sa FileWriter-om na ovaj način:

```
PrintWriter out = new PrintWriter(new FileWriter("output.txt"));
```
- Sada možemo koristiti metode  $\circ$ ut.print i  $\circ$ ut.println jednako kao i System.out.print i System.out.println. Pomoću tih metoda se mogu ispisati brojevi (int, short, long, float, double) znakovi, stringovi, logičke vrijednosti i objekti.
- • Za čitanje nam Java ne nudi klasu poput PrintWriter-a. Sve što možemo napraviti je filtrirati klasu FileReader kroz BufferedReader i koristiti njenu readLine metodu za čitanje čitave linije teksta.

```
BufferedReader in = new BufferedReader(new FileReader("io_example.dat"));
```
• Metoda readLine vraća null kada više nema ulaza pa bi kod za čitanje datoteke imao ovaj oblik:

```
String line;
while((line = in.readLine()) != null)
{
       // obrada linije
}
```